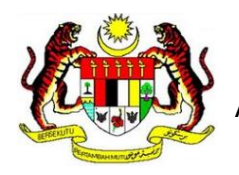

APPLICATION FOR ACCOUNTING SOFTWARE / P.O.S (Point of Sales) TESTING & EVALUATION SESSION

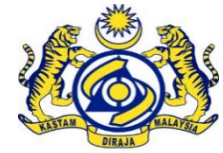

### **SECTION A – General Information**

(Please fill in all particulars in the space provided below with correct information)

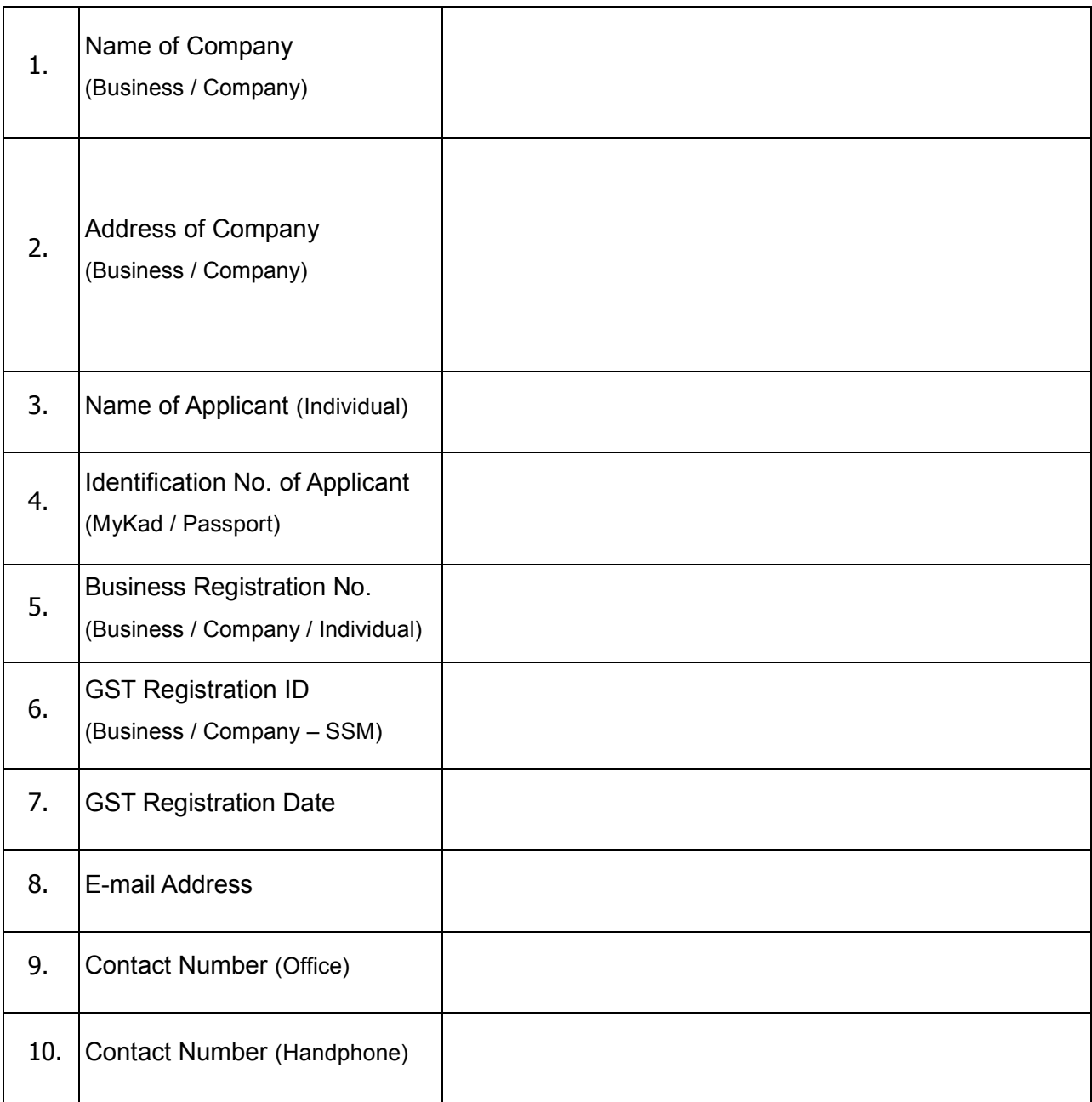

## **SECTION B – Accounting Software / P.O.S Information**

(Please fill in all particulars in the space provided below with correct information)

┱

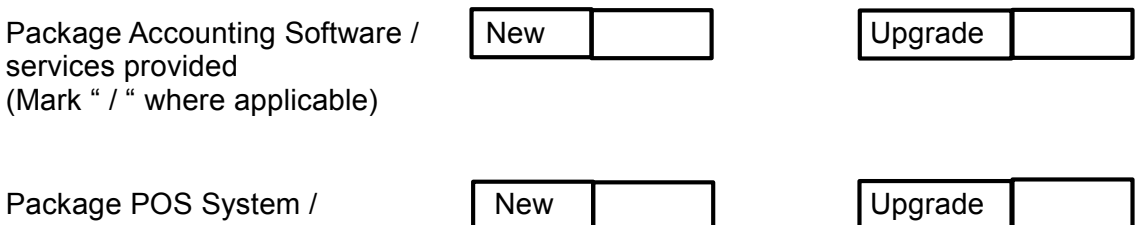

services provided (Mark "/" where applicable)

 $\Gamma$ 

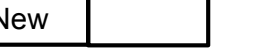

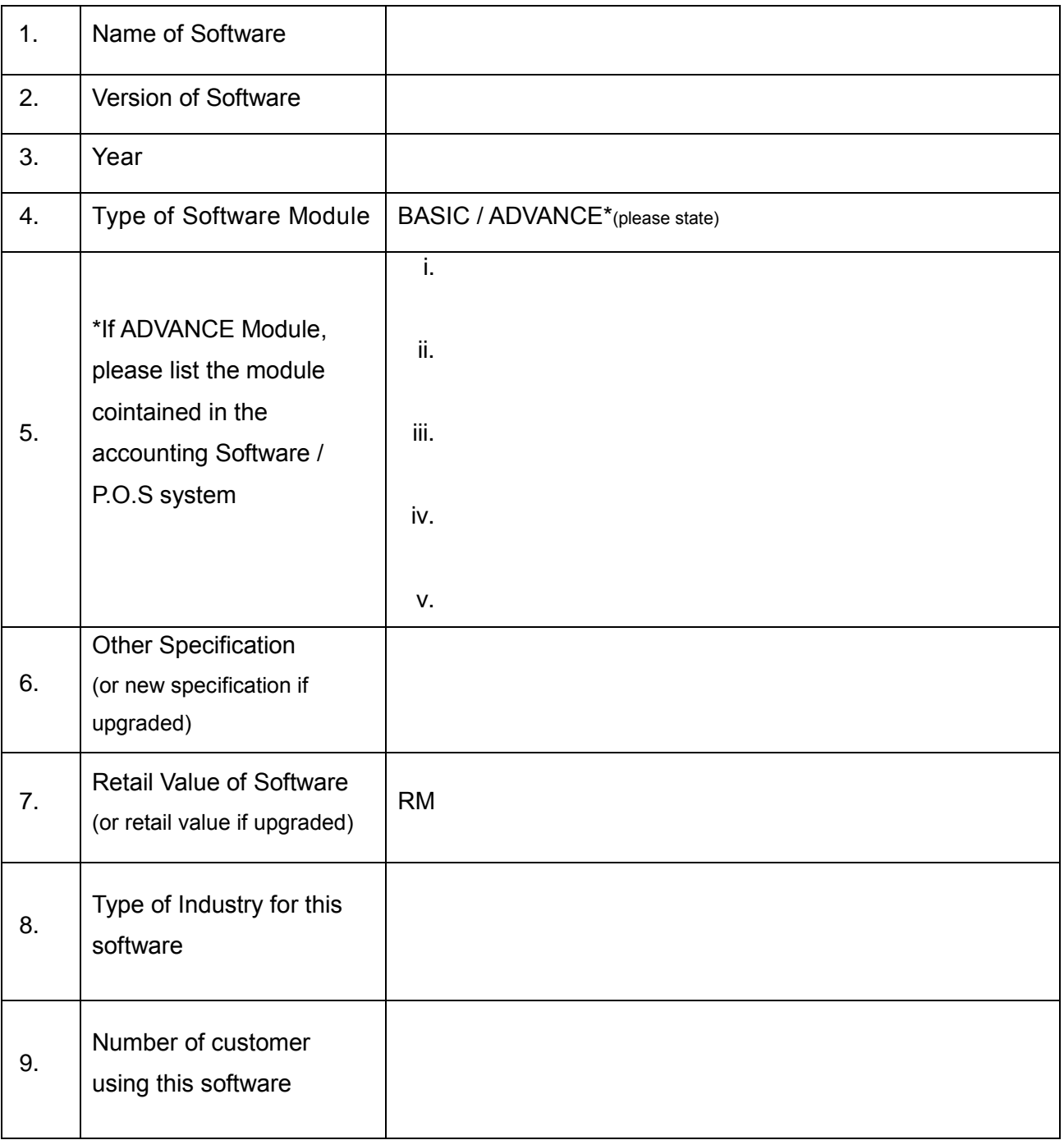

┑

#### **SECTION C – Terms And Conditions For Accounting Software / P.O.S Testing and Evaluation Session**

- 1. Applicant must be registered under Suruhanjaya Syarikat Malaysia (SSM) legislations or any designated agency, and comply with the Good & Service Tax (GST) legislations.
- 2. Applicant must have already implemented or modified the accounting system / P.O.S as per specifications stated in "*Guide To Enhance Your Accounting Software To Be GST Compliant*". Applicant must also understand and comply with the relevant GST guideline.
- 3. Applicant may obtain any advisory from Unit Perisian Perakaunan in relation to the accounting software / or P.O.S system for testing and evaluation session.
- 4. Applicant must only enter related "testing data" in your Accounting Software / P.O.S provided by Customs for testing and evaluation purposes. "Test script" will be provided after a complete application is registered.
- 5. For application purposes, applicant must fill in form (Borang A) and submit the form with supporting documents as below:
	- (a) Photocopy of company registration form (Borang 49) from Suruhanjaya Syarikat Malaysia;
	- (b) A software manual / user Manual of the applicant software; and
	- (c) Other related documents (for example a presentation slide, and advertisement etc).
- 6. The Application form (Borang A) together with the supporting documents must be submitted (hardcopy) to:

Ibu Pejabat Kastam Diraja Malaysia, Unit Perisian Perakaunan,

Cawangan Pengurusan Pembayar Cukai Utama, Bahagian GST,

Tingkat 5, Blok A, Menara Tulus, No.22,

Persiaran Perdana, Presint 3, 62100 Putrajaya.

**(Only complete application(s) will be registered. All information submitted is confidential)**

7. **ATTENTION:** One application is for one software only. If the applicant wishes to apply more than one software, the applicant must submit a fresh application via a new (Borang A).

## **SECTION D – Checklist of Accounting Software / Point Of Sales (P.O.S) Requirements**

(Please fill in all particulars in the space provided below with correct information)

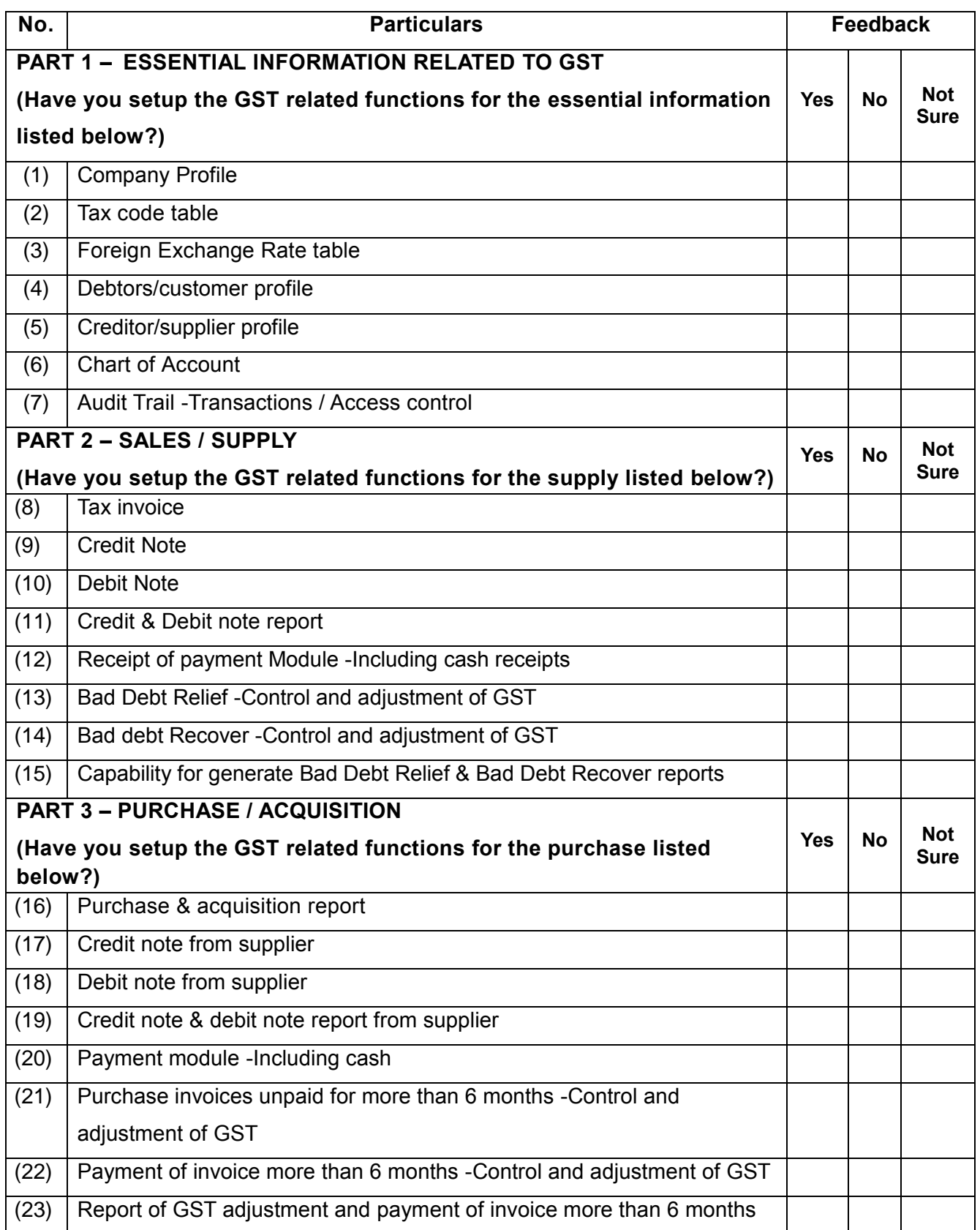

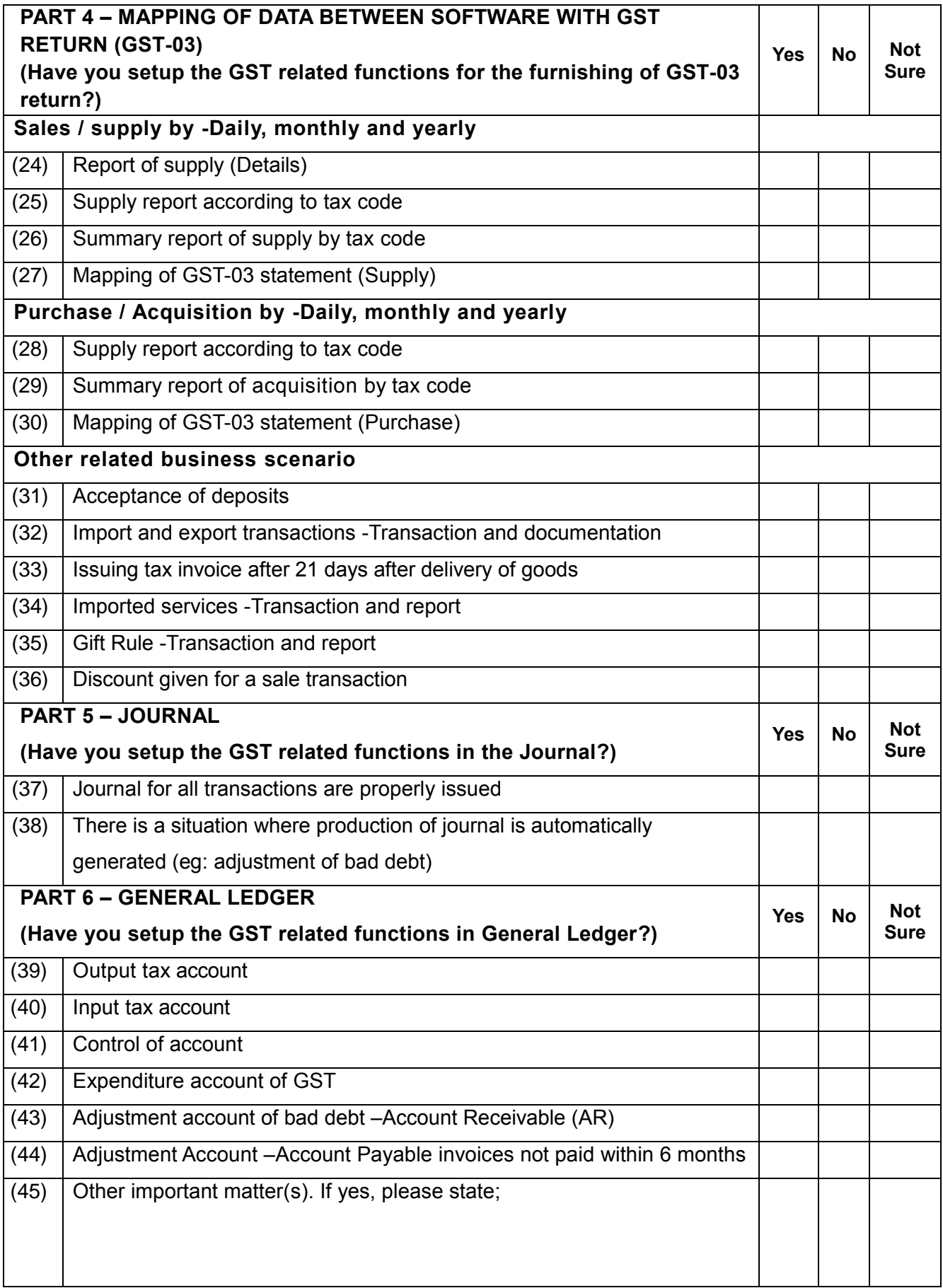

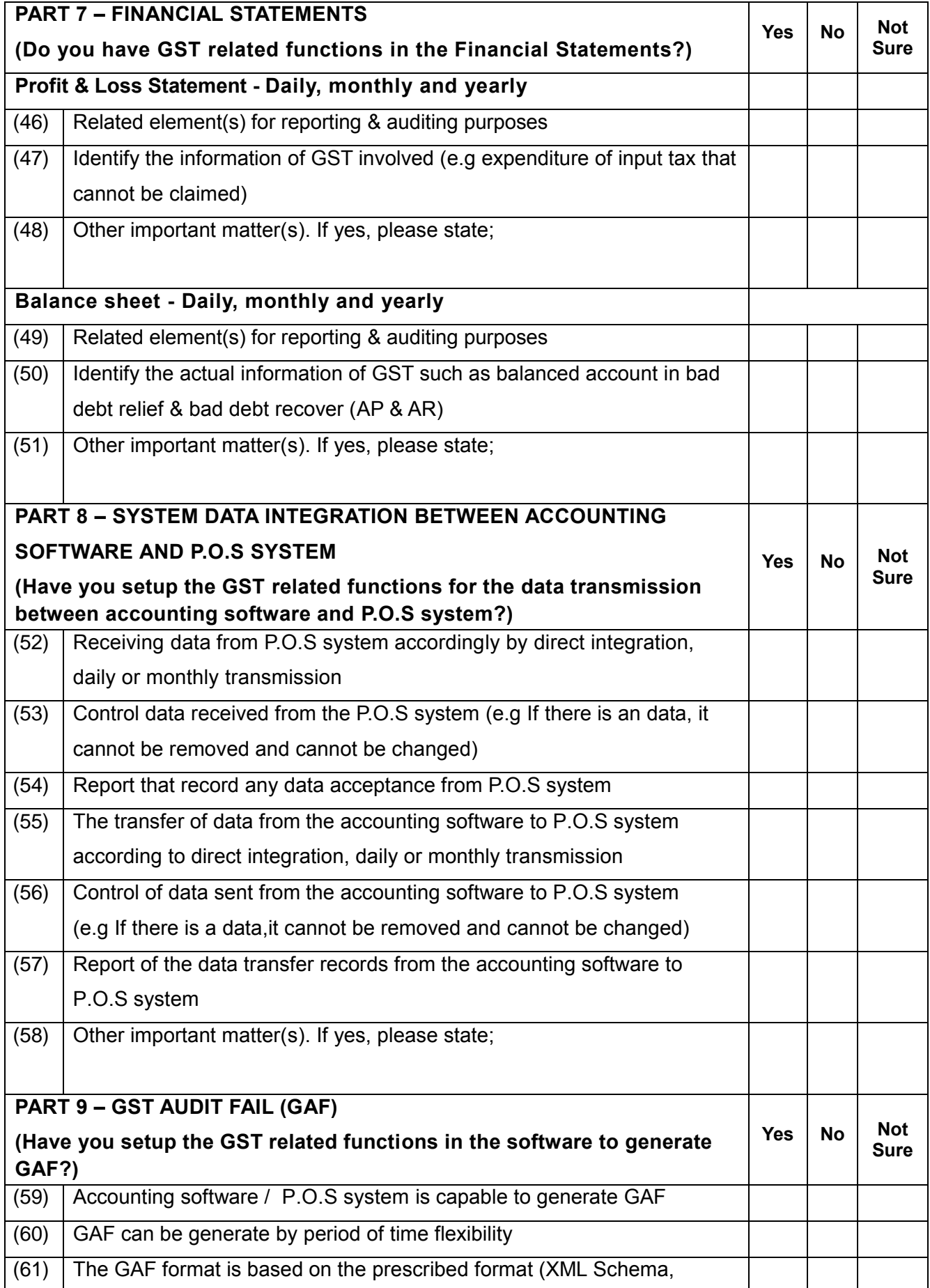

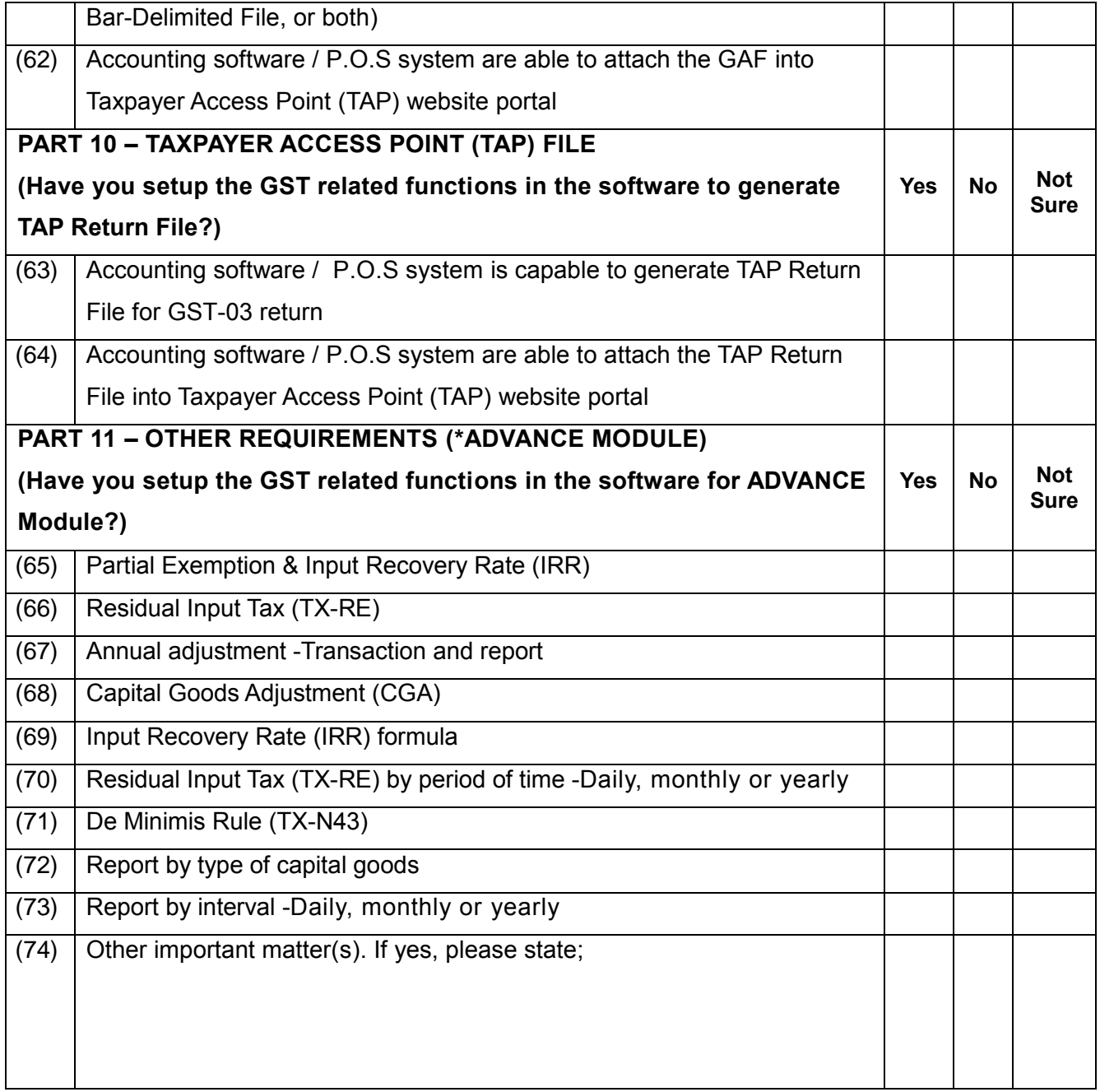

# **Section E – Declaration Of Applicant**

I hereby declare that all information(s) given in this form is reliable and valid.

...................................................................

(Signature)

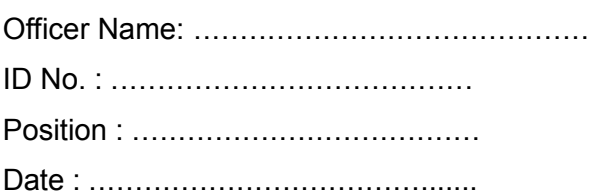

Position : ...................................... .......................................... (Business/Company/Individual Official Stamp)